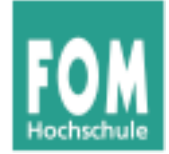

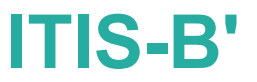

## **IT-Infrastruktur**

WS 2014/15

### **Hans-Georg Eßer**

**Dipl.-Math., Dipl.-Inform.**

**Foliensatz B':** 

v1.0, 2014/12/08

• PC als Arbeitsplatz, Teil 2

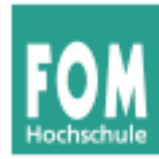

Folien B'

Vorlesungsübersicht

Seminar

Wiss. Arbeiten

Datenformate und Wandlung

PC als Arbeitsplatz

Ergonomie und Arbeitsschutz

Rechnerstrukturen

(Telekommunikation)

Infrastruktur-Technologie

Zentrale / verteilte IT-Infrastrukturen

(restliche Mercurial-Folien)

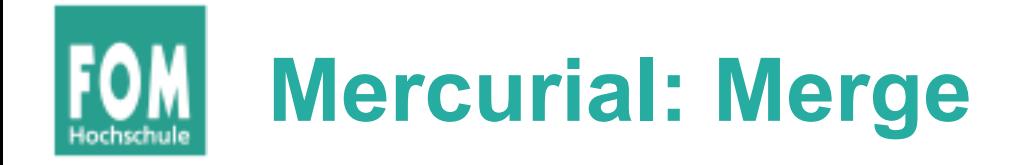

- Weiterentwicklung von Code in mehreren Zweigen
- Zweige sollen zusammengeführt werden
	- → **Merge**-Operation
	- $\rightarrow$  Anderungen eines Zweigs in anderen Zweig übernehmen

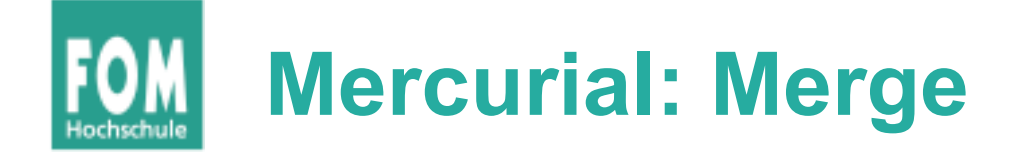

```
int main () {
                                // Block 1
                               int i = 0;
                               for (i \ i < 10; i++) {
                                  printf (i);
                                }
                                // Block 2
                               char c = 'a';for \left(; c \le \frac{1}{2}; c++\right) {
                                  printf (c);
                                }
                             }
int main () {
   // Block 1
  int i = 0;
  for (i \ i < 10; i++) {
    printf ("ad\n', i); // format code fehlt!
   }
   // Block 2
  char c = 'a';for \left(; c \le \frac{1}{2}; c++\right) {
     printf (c);
   }
}
                                                               int main () {
                                                                  // Block 1
                                                                 int i = 0;
                                                                 for (i \ i < 10; i++) {
                                                                    printf (i);
                                                                  }
                                                                  // Block 2
                                                                 char c = 'a';
                                                                 for (; c \leq 'z; c++) {
                                                                    printf ("%c \n", c); // %c!
                                                                  }
                                                               }
                            Rev. 0:
Rev. 1: \sum_{n \text{ right (c)}}^{n \times n}
```
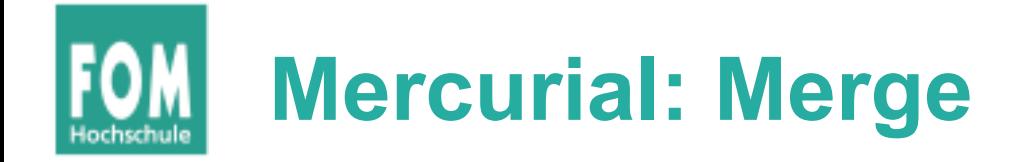

\$ **hg merge -r1** *# arbeite gerade mit rev. 2* Führe code.c zusammen 0 Dateien aktualisiert, 1 Dateien zusammengeführt, 0 Dateien entfernt, 0 Dateien ungelöst (Zusammenführen von Zweigen, vergiss nicht 'hg commit' auszuführen)

\$ **hg commit**

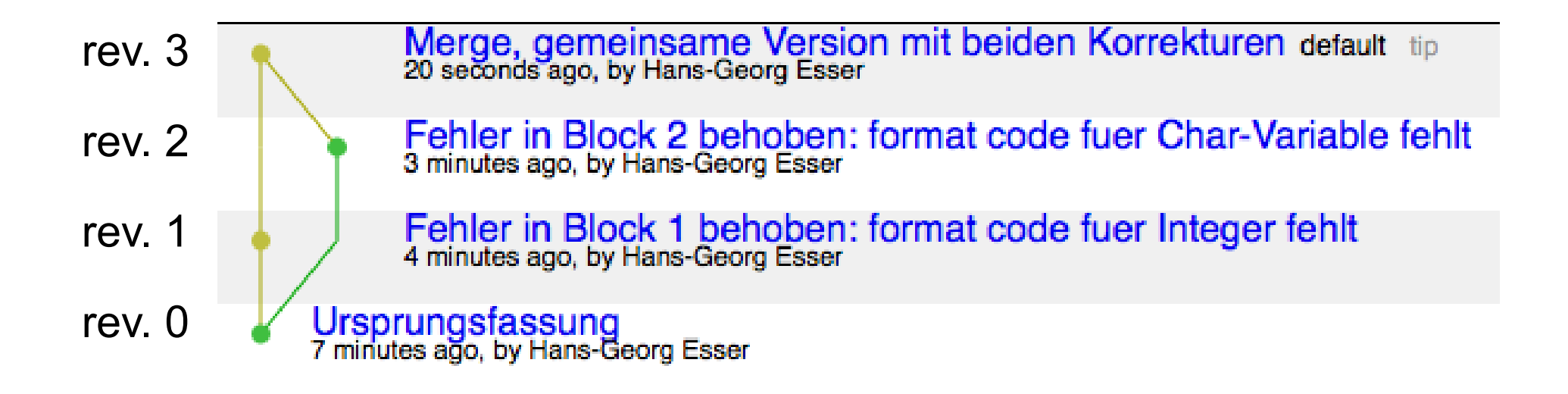

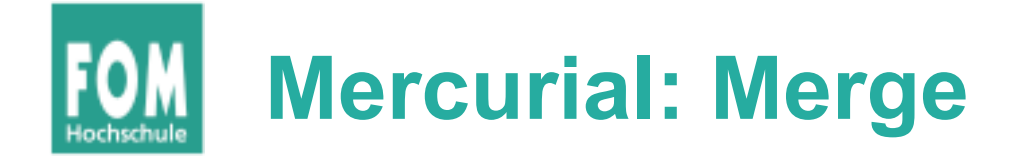

• Ergebnis:

Rev. 0 Rev. 1 Rev. 2 Rev. 3

Rev. 3:

```
int main () {
  // Block 1
  int i = 0;
  for (j \ i < 10; i++) {
     printf ("%d\n", i); // format code fehlt!
   }
  // Block 2
  char c = 'a';for (; c \leq 'z; c++) {
     printf ("%c \n", c); // %c!
   }
}
                                                       Änderung
                                                       aus Rev. 1
                                                       Änderung
                                                       aus Rev. 2
```
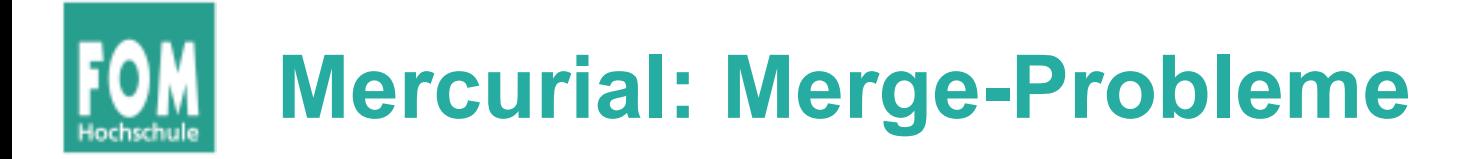

- Merge-Operation erfolgreich, wenn Änderungen in Zweigen verschiedene Bereiche der Datei (oder versch. Dateien) betreffen
- Bei Anderungen derselben Bereiche Konflikt  $\rightarrow$  kein automatischer Merge möglich
- Lösen der Konflikte über Tools wie KDiff3
	- $\rightarrow$  KDiff3-Demo

# **Mercurial: geklonte Repositorys**

• Klonen (hg clone) erzeugt unabhängige Kopie eines Repositorys

mv-hello mv-new-hello ● Bsp.: newest changes  $5:793c$  $5: b15c$ differ \$ **hg clone \**  $4:2278$  $4:2278$  **my-hello \ my-new-hello**  $3: 0272$  $3: 0272$  $2:$  fef8 common history  $2:$  fef8 Quelle für Beispiel und Bilder:  $1:82e5$  $1:82e5$ http://hgbook.red-

head revision (has no children)

bean.com/read/a-tour-ofmercurial-merging-work.html

08.12.2014 IT-Infrastruktur, WS 2014/15, Hans-Georg Eßer Folie B**'**-8

 $0: 0a04$ 

 $0: 0a04$ 

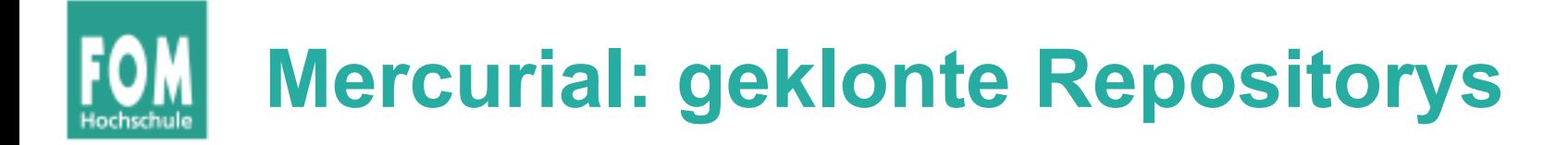

• Pull-Operation (hg pull) zieht aktuelle Fassung aus anderem Repository

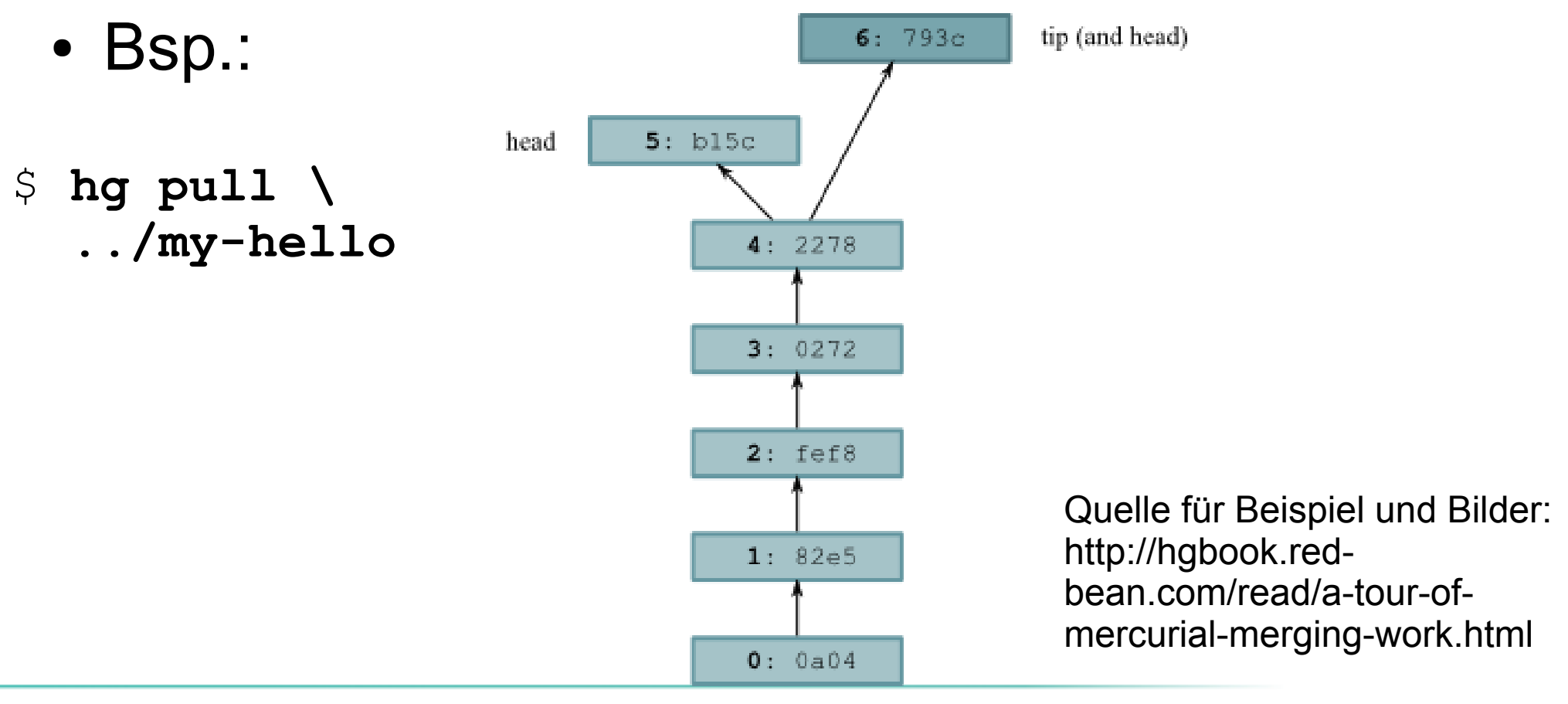

## **Mercurial: geklonte Repositorys**

• Zwei Heads (Revisionen ohne Kinder)

### \$ **hg heads**

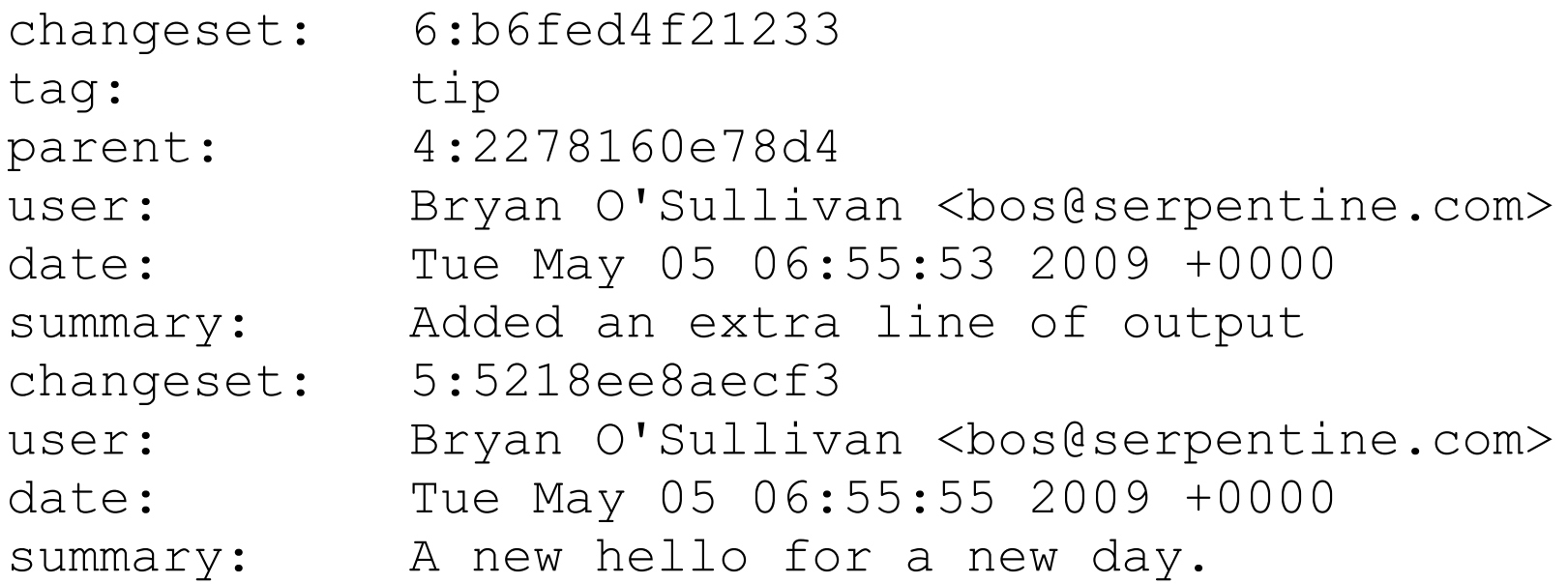

### • hg merge vereinigt die beiden heads

## **Mercurial: geklonte Repositorys**

### • hg merge und hg commit

#### Working directory during merge

**Repository after merge committed** 

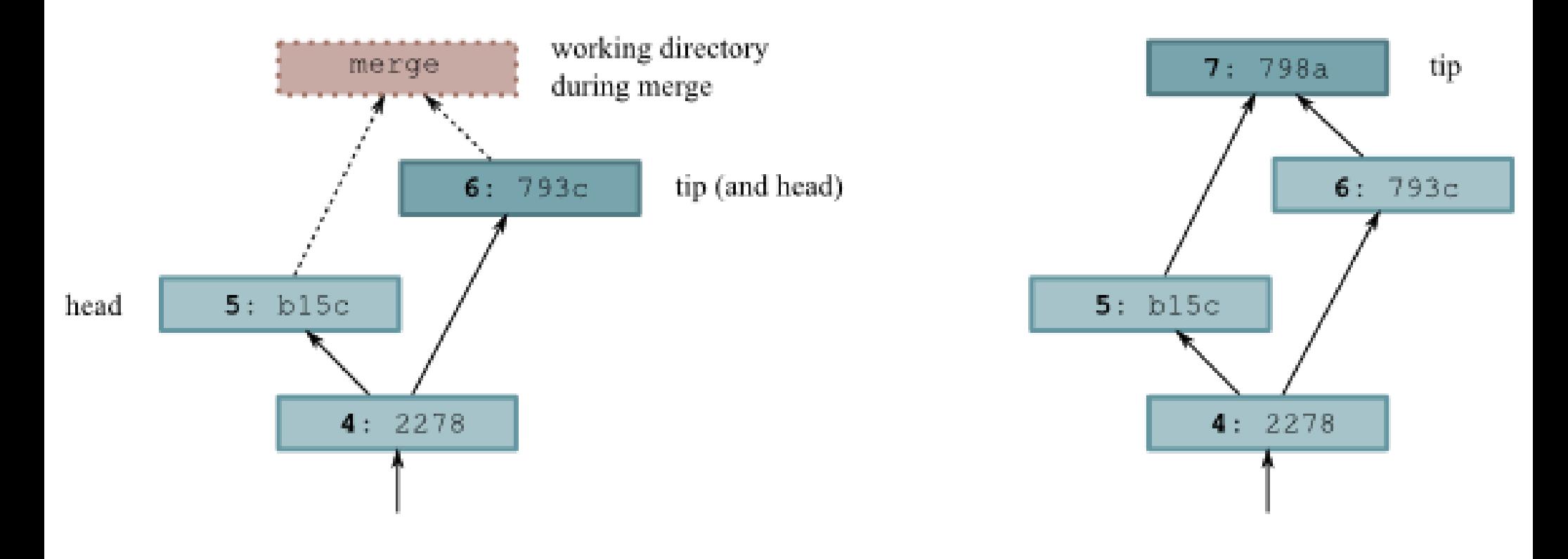